Color imageRUNNER , imageRUNNER , imageRUNNER , (imagePRESS)

2

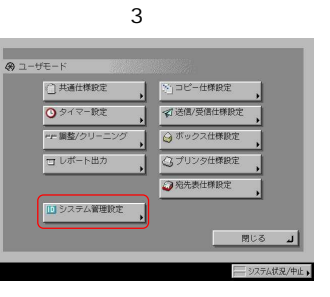

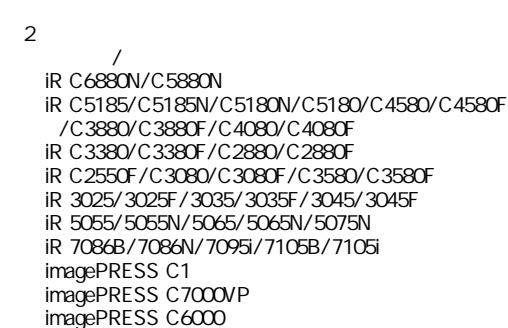

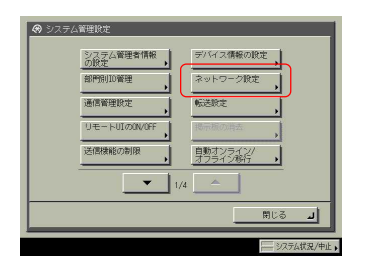

## TCP/IP

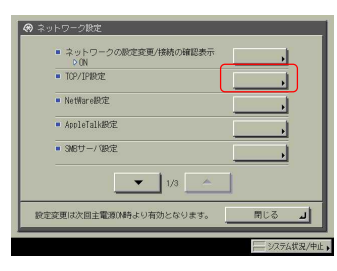

## FTP

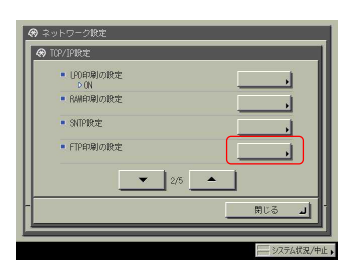

FTP FTP FTP

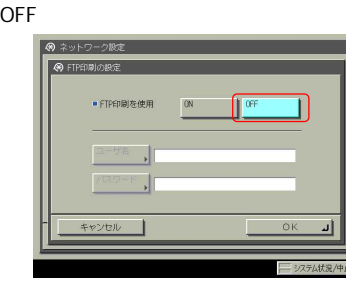

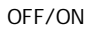

## FTP FTP

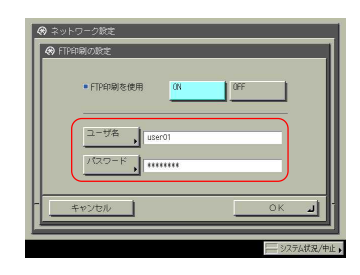

 $3$  ID